Espace pédagogique de l'académie de Poitiers > Site du collège Théophraste Renaudot > Les disciplines > Anglais <http://etab.ac-poitiers.fr/coll-renaudot/spip.php?article151> - Auteur : Hassan Bendeggoun

Fichiers audio du CD élève

publié le 07/02/2014 - mis à jour le 17/02/2014

## **Fichiers audio CD-élève New Step in.**

Après le téléchargement des fichiers audio, tu n'auras plus besoin de ton CD !

Pour télécharger et lire les fichiers audio du CD élève, il faut suivre les étapes suivantes :

- Télécharge le fichier .zip sur l'ordinateur en cliquant sur les liens ci-dessous. (il s'agit de fichiers compressés).
- Décompresse ensuite le fichier .zip à l'aide d'un logiciel de décompression gratuit à télécharger sur internet (7-zip, Winrar, Unzip ou Winzip).
- Après décompression, tu peux alors accéder au dossier qui contient les fichiers audio prêts à être lus.
- **Pour [télécharger](http://www.pmcurie.com/down/cd%20eleve%206eme.zip) les fichiers audio niveau 6ème.** C'
- **Pour [télécharger](http://www.pmcurie.com/down/cd%20eleve%205eme.zip) les fichiers audio niveau 5ème.** C'

## Documents joints

[Tâche1,](http://sr13-pedaspip-01.in.ac-poitiers.fr/coll-renaudot/sites/coll-renaudot/IMG/mp3/t1-extrait1.mp3) extrait1 (MP3 de 1012.1 ko)

- [Tâche1,](http://sr13-pedaspip-01.in.ac-poitiers.fr/coll-renaudot/sites/coll-renaudot/IMG/mp3/t1-extrait2.mp3) extrait2 (MP3 de 1.1 Mo)
- [Tâche1,](http://sr13-pedaspip-01.in.ac-poitiers.fr/coll-renaudot/sites/coll-renaudot/IMG/mp3/t1-exrait3.mp3) extrait3 (MP3 de 1.1 Mo)
- [Tâche2,](http://sr13-pedaspip-01.in.ac-poitiers.fr/coll-renaudot/sites/coll-renaudot/IMG/mp3/t2-extrait1.mp3) extrait1 (MP3 de 1.3 Mo)
- [Tâche2,](http://sr13-pedaspip-01.in.ac-poitiers.fr/coll-renaudot/sites/coll-renaudot/IMG/mp3/t2-extrait2.mp3) extrait2 (MP3 de 1.6 Mo)
- [Tâche2,](http://sr13-pedaspip-01.in.ac-poitiers.fr/coll-renaudot/sites/coll-renaudot/IMG/mp3/t2-extrait3.mp3) extrait3 (MP3 de 1.9 Mo)
- [Tâche3,](http://sr13-pedaspip-01.in.ac-poitiers.fr/coll-renaudot/sites/coll-renaudot/IMG/mp3/t3-extrait1.mp3) extrait1 (MP3 de 1.1 Mo)
- [Tâche3,](http://sr13-pedaspip-01.in.ac-poitiers.fr/coll-renaudot/sites/coll-renaudot/IMG/mp3/t3-extrait2.mp3) extrait2 (MP3 de 1.3 Mo)
- [Tâche3,](http://sr13-pedaspip-01.in.ac-poitiers.fr/coll-renaudot/sites/coll-renaudot/IMG/mp3/t3-extrait3.mp3) extrait3 (MP3 de 1.8 Mo)

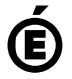

 **Académie de Poitiers** Avertissement : ce document est la reprise au format pdf d'un article proposé sur l'espace pédagogique de l'académie de Poitiers. Il ne peut en aucun cas être proposé au téléchargement ou à la consultation depuis un autre site.